## Liens de téléchargement TeamViewer

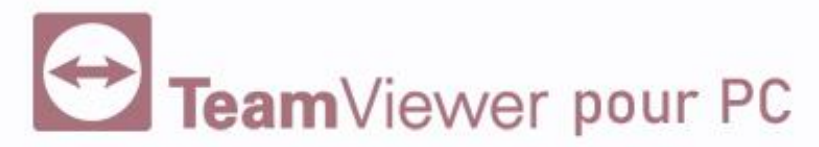

<https://download.teamviewer.com/download/TeamViewerQS.exe>

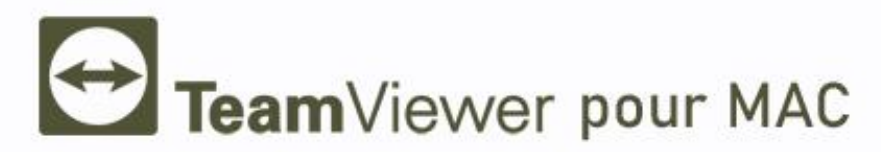

<https://download.teamviewer.com/download/TeamViewerQS.dmg>

Votre **Assistante** personnelle

Indépendante

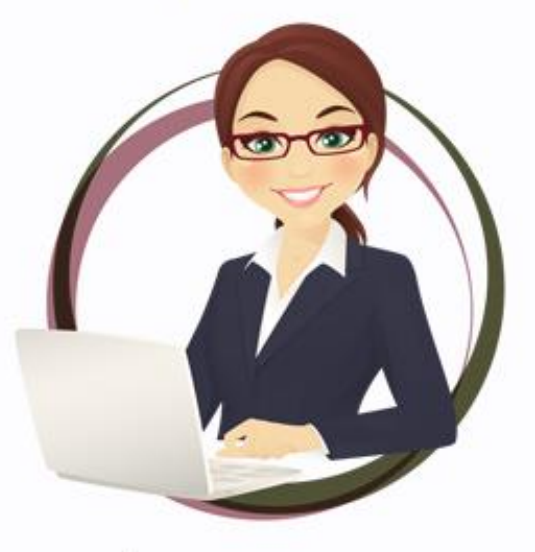

SECRÉTARIAT COMMERCIAL ADMINISTRATIF COMMUNICATION